# Part XI

# <span id="page-0-0"></span>[Algorithms and Templates](#page-0-0)

Philip Blakely (LSC) **C++ [Introduction](#page--1-0)** 326 / 385 / 385

 $\leftarrow$   $\Box$   $\rightarrow$   $\rightarrow$   $\Box$ 

**SIL** 

(国) 8:34 (国) 8:

君

### <span id="page-1-0"></span>**Outline**

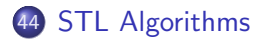

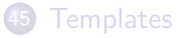

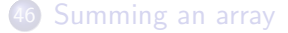

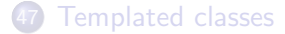

 $4.12 \pm 1.0$ 

→ 母  $\rightarrow$ 

- 4 君 8 - 4 君 8

重

## Computational Complexity

- Various operations have computational complexity guaranteed by the standard
- These are usually upper-bounds on the maximum complexity required for that operation
- For example, a sort algorithm on a vector can be carried out in approximately  $N \log(N)$  operations.
- This is guaranteed by the standard, so any C++ implementation must implement algorithms with at most this complexity
- However, implementations may vary as to how efficiently they carry out the actual sort.

### More algorithms

The STL has various sorting algorithms which can act on suitable containers:

```
std::vector<int> a(4);
a[0] = 1; a[1] = 3; a[2] = 4; a[3] = -9;std::sort(myVector.begin(), myVector.end());
// Now a contains (−9,1,3,4)
```
would sort the whole of myVector.

 $\bullet$  This takes on average N log N comparisons, and in the (rare) worst case:  $N^2$ 

4 0 8

- イラト イラト

### Sorting ctd

- $\bullet$  If you want guaranteed complexity N log N log N then use stable sort
- This also preserves the order of elements that compare to be equal.
- This may appear irrelevant but if your elements are std::pair<int, double> and you order based on the first integer, then the associated double may not be the same for identical integers.

# String algorithms

• Since strings are also containers (of chars), many algorithms can be applied to these as well

```
std::string a("The quick brown fox jumped swiftly
            over the lazy dog.");
std::sort(a.begin(), a.end());
std::cout << a << std::endl;
```
will output

.Tabcddeeeeffghhiijkllmnoooopqrrsttuuvwwxyyz

4 0 F

→ イヨ → イヨ →

### Member algorithms

Some algorithms are implemented as member functions of their containers:

```
std::list<int> a;
a.remove(10);
a.sort();
```
would remove all 10s from the list, and then sort it.

- This is a member function because the sort operation for a list can be written in terms of modifying the list elements' next/previous pointers, rather than copying/moving the elements themselves.
- The std::sort function requires random-access iterators, which a list does not have.

# Copying algorithms

• You can copy from one container to another:

```
std::vector<int> a(9);
std::vector<double> b(9);
std::copy(a.begin(), a.end(), b.begin());
```
which assumes that b has at least as many elements as a

• In order to copy part of a container, you could use:

```
std::vector<int>::iterator first10 = std::find(a.begin(),
   a. end() . 10:
std::copy(a.begin(), first10, b.begin());
```
would copy all elements up to (but not including) the first occurence of 10 from a into b

4 0 8

化重 网络重 网

# Transformation algorithm

You may wish to create a new container by applying a function to another one:

```
std::vector<int> a;
std::vector<double> b;
std::transform(a.begin(), a.end(), b.begin(), sqrt);
```
This assumes that b is at least as big as a.

## find if and predicate

We can use the find if algorithm with a function:

```
bool lessThan10(int x) { return (x < 10); }
aIter = std::find_if(a.\begin{equation}(), a.\end{equation}, a.end(), lessThan10);
```
will return an iterator pointing to the first element less than 10.

- However, this is wasteful in writing functions with different names.
- C++ allows us to define a function inline:

```
after = std::find_if(a, begin(), a.end(),[ (int x) {return (x < 10); } );
```
where the [] syntax indicates a "lambda" function.

• The lambda can also pick up variables from the current scope:

```
int valueToFind = getIntegerFromUser();
aIter = std::find_if(a.begin(), a.end(),[valueToFind](int x) {return (x < valueToFind); });
```
Variables that need to be captured by the lambda are put in the square brackets. → 何 ト → ヨ ト → ヨ ト  $\Omega$ 

Philip Blakely (LSC) **C++ [Introduction](#page--1-0)** 335 / 385 / 385 / 385 / 385 / 385 / 385 / 385 / 385 / 385 / 385 / 385 / 395 **/ 385 / 385 / 385 / 385 / 385 / 385 / 385 / 385 / 385 / 385 / 385 / 385 / 385 / 385 / 385 / 385** */ 385* **/** 

### Lambda functions ctd

We could also use a different algorithm:

```
std::transform(a.begin(), a.end(), b.begin(),
  [cutoff](int x) {return (x < cutoff) ? x : 0; }
  );
```
which copies a into b, except that it replaces values larger than cutoff with zeros.

 $\bullet$  Or:

```
auto sortUnit = [ (int a, int b) \{ return (a % 10 < b % 10); \}std::sort(a.begin(), a.end(), sortUnit);
```
to sort a according to the units-digits of its elements.

In each case, the arguments and return-type of the lambda must be as expected by the algorithm in which it is being used.

### Lambda functions ctd

- In some cases lambda functions can make the code more compact and easy to read.
- In some cases they can make it substantially more complicated to read or possibly less efficient.
- A few extra syntax notes:
	- The capture list can be given as
		- [ke]: all variables captured by reference, or
		- $\bullet$  [&, a, b]: captures all local variables other than a and b by reference, or
		- [=]: all variables captured by value, or
		- [=, &a, &b]: captures all local variables by value except for a and b which are captured by reference.

4 0 F

- If there are no parameters to pass to the lambda function, the () can be omitted.
- Parameter values are captured at the point where the lambda function is created.

### Yet more algorithms

- Other useful algorithms available in C++ include:
	- count if: count all sequence elements that satisfy a condition
	- equal: Compare two sequences
	- merge: Merge sequences
	- max element: Find maximum element in a sequence
- If you need to use these, then any decent C++ reference manual should give you the relevant syntax
- There are many more algorithms than I have listed here. However, they all apply to a wide range of containers, and are fully user-customisable (e.g. sorting criterion).

### <span id="page-13-0"></span>**Outline**

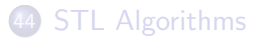

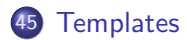

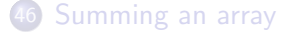

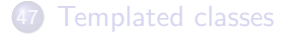

Philip Blakely (LSC) **C++ [Introduction](#page--1-0)** 339 / 385 **C++** 2012 12:00 12:00 139 / 385 139 / 385 139 / 385 139 / 385 139 / 385 139 / 385 139 / 385 139 / 385 139 / 385 139 / 385 139 / 385 139 / 385 139 / 385 139 / 385 139 / 385

**∢ □ ▶ ∢ @** 

おす者 おす悪人

重

### **Templates**

- You may have wondered: Why the Standard *Template* Library?
- Many of the algorithms can be applied to vectors, lists, maps
- As long as a container has certain properties, then a generic algorithm can be applied to it
- We can write a general piece of code that applies to any container, and just needs the actual container type to be specified.
- This is essentially what a C++ template is.

### <span id="page-15-0"></span>**Outline**

**[STL Algorithms](#page-1-0)** 

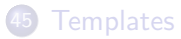

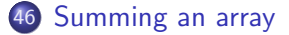

#### [Templated classes](#page-21-0)

 $4$  .  $\Box$  .  $\triangleright$ 

- 4 r¶  $\rightarrow$ 

- 4 君 8 - 4 君 8

重

### Description of problem

• Suppose we want to sum all the elements of a std::vector

[Sum](#page-15-0)

- (Ignore the fact that this can be done using a built-in algorithm)
- We want to start with zero, and add successive elements to it
- We should not simply cast to a specific default type, because different types will behave differently with regard to overflow, precision, etc.
- We could write a separate version for every type we want to sum, but this is error-prone
- We could use macros (see Practical 6), but we would still need to add an extra line for every type we wanted to use (also, macros are evil)

### Template code

```
template<typename T>
T sumVector(const std::vector<T>& v){
  T sum = 0;
  for(size_t i=0 ; i < v.size() ; i++){
    sum += v[i];}
  return sum;
}
std::vector<int> a;
int s = sumVector(a);
```
- Whenever a templated-function is used, the compiler checks the types of the parameters and then matches these to the templated definition
- It tries to deduce the template-parameters (T in the above)

[Sum](#page-15-0)

- When the parameters have been deduced from the calling syntax, a version of the function is instantiated using these parameters.
- The generated function is then compiled, and stored in the current object file being generated 4 0 8  $QQ$

Philip Blakely (LSC) **C++ [Introduction](#page--1-0)** 343 / 385

# Specialisation of templated function

• For floating-point values, the order in which we sum them is important, so we may wish to use a fully specialised version

```
template <double sumVector<double>(const std::vector<double>& v){
  // Use Kahan summation to reduce round−off error
  return sum;
}
```
- Now when we pass a std::vector<double> to sumVector, this version of the function will be used instead of the generic form on the previous slide.
- The template  $\leq$  construct says that this is a templated function, but that there are no free template parameters.
- The sumVector < double> says that this is sumVector with the template parameter  $T =$  double.

4 0 8

. . . . . **.** 

### Template parameters

- In the previous code, the template-parameter T was a typename
- Template-parameters can also be:
	- Integral types (i.e. int, char, enums, etc.)
	- Function-pointers
	- Templated typenames (advanced users only)
- They cannot be:
	- Floating point values
	- Strings

[Sum](#page-15-0)

### Integer as template parameter

• Very simple example:

```
template<int V>
int addInt(int a){
  return a + V;
}
```
This could be of use when using STL algorithms that require a function of the form int f(int)

std::transform(a.begin(), a.end(), b.begin(), addInt<5>);

to add 5 to every element of a and put it into b.

- Otherwise, you might have to implement separate add4, add5 functions.
- (Of course, a simpler approach would be to use a lambda function, although perhaps the compiler might not be able to optimize it as well.)

 $\mathcal{A} \ \equiv \ \mathcal{B} \ \ \mathcal{A} \ \equiv \ \mathcal{B}$ 

### <span id="page-21-0"></span>**Outline**

**[STL Algorithms](#page-1-0)** 

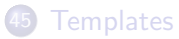

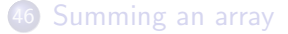

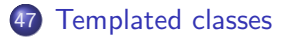

**∢ □ ▶ ∢ @** 

 $\rightarrow$ 

- 4 君 8 - 4 君 8

重

# Templated classes

It is also possible to template classes

```
template<typename T>
class MyArray{
public:
  MyArray(unsigned int);
  T operator[](size_t)const;
private:
  T* data;
};
template<typename T>
MyArray<T>::MyArray(unsigned int s){
  data = new T[s];
}
template<typename T>
T MyArray<T>::operator[](size t i)const{
  return data[i];
};
```
Within a class definition, or a member function definition, the class-name always refers to the version with the current template arguments, unless otherwise specified. イロト イ押ト イヨト イヨト

Philip Blakely (LSC) **C++ [Introduction](#page--1-0)** 348 / 385

### Template instantiation

- For most uses of templates, you will always need to make sure that a definition of a templated class or function is available within the current source-file being processed.
- Thus, when a compiler decides that it needs a particular version of a class/function with particular template arguments, it can instantiate one immediately.
- This ensures that all necessary code is compiled as necessary.
- Therefore, most template definitions should be put into header. H files, and included as necessary.
- If a templated definition were only present in a .C file, but used in another source file, the compiler would not be able to see the definition to create the correct version.

### Class template default parameters

Class templates are allowed to have default parameters:

```
template<sub>int</sub> STZE, type name T = double>class realVector{
  private:
    std::array<T,SIZE> data;
};
realVector<10> v;
realVector<10, float> vSingle;
```
- As with default function parameters, once one is specified, all subsequent parameters must also be specified.
- $\bullet$  Templated functions are *not* allowed to have default template parameters as this would end up conflicting with overloading.

### Partial specialisation

It is also permitted to define partial specialisations of classes (not functions), where some template parameters are specified:

```
template<typename X, typename Y>
class A\{ / * \text{Code } * / \};
template<typename Z>
class A < Z, Z > \{\};
```
defines a generic form for a class with two template parameters, but specialises for the case where the template parameters are the same

It is not necessary to make different specialisations of the class similar in any way whatsoever, but you would nearly always do so for reasons of clarity.

 $\mathbb{R}^n \times \mathbb{R}^n \xrightarrow{\sim} \mathbb{R}^n \times \mathbb{R}^n \xrightarrow{\sim} \mathbb{R}^n \xrightarrow{\sim} \mathbb{R}^n$ 

4 0 F

### Templated members of templated classes

If you have a templated class, you may wish its member functions also to depend on different template parameters:

```
template<sub>int</sub> SIZE, typename T = double>class realVector{
  template<typename S>
  realVector operator*(const S&)const;
};
template<int SIZE, typename T>
template<typename S>
realVector<SIZE,T>
realVector<SIZE,T>::operator*(const S& s)const{
  // Create new vector multiplied by s
}
```
# Compile-time computation

- Templates can also be used to carry out computations at compile-time.
- You will see an example of this in the practicals.
- This relies on the fact that in

```
template<int N>
struct Double{
  static const int result = 2*N;
};
```
the value of result can be computed at compile-time.

### Advanced template constructs

- It is possible to do some very advanced compile-time computations with templates
- These are usually used to allow the compiler to make optimizations which it would have not otherwise had sufficient information to make.
- For example, the Boost libraries have a templated function boost::math::pow<5>(a); to compute the fifth power of a.
- The templating allows the compiler to see this as  $(a*a*a*a)$  or maybe even  $($   $(a*a) * (a*a) * a )$ which may allow it to make optimizations that would not have been possible with a function pow(a, 5).